DCPAM Reference Manual

GFD Dennou Club

平成 17 2 18

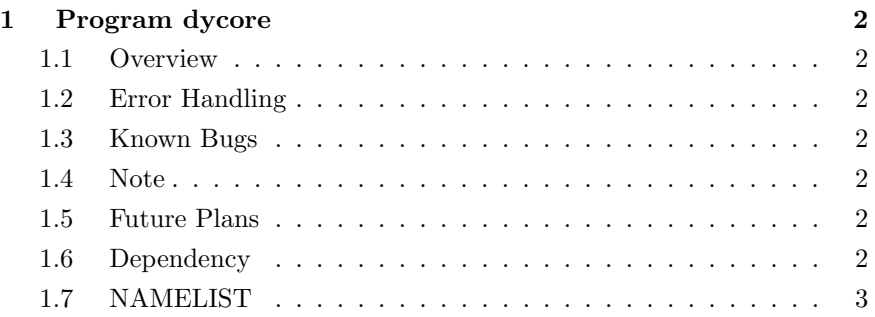

## 1 Program dycore

- Developers: Morikawa Yasuhiro
- Version: \$Id: dycore.f90, v 1.15 2005/01/22 13:51:18 morikawa Exp \$
- Tag Name: \$Name: \$
- Change History:

## 1.1 Overview

DCPAM Main Program.

## 1.2 Error Handling 1.3 Known Bugs 1.4 Note 1.5 Future Plans 1.6 Dependency  $-$  NAMELIST use nmlfile\_mod, only: nmlfile\_init, nmlfile\_open, nmlfile\_close  $\longrightarrow$  , where  $\longrightarrow$ use constants\_mod, only: SecPerDay —– energies and energies and energies and energies are energies and energies are energies and energies are energies and energies are energies and energies are energies are energies and energies are energies and energies ar use dycore\_type\_mod, only: DYCORE\_VARS, DYCORE\_DIMS, STRING, INTKIND, REKIND —– **–** use dycore\_grid\_mod, only: dycore\_grid\_init, dycore\_grid\_end, & & im, jm, km, nm  $I/O$ use dycore\_in\_mod, only: dycore\_in\_init,  $\&$ & dycore\_in\_dims, dycore\_in\_vars, & & dycore\_in\_end use dycore\_out\_mod, only: dycore\_out\_init, dycore\_out\_put, & & dycore\_out\_end

```
use dycore_dynamics_mod, only: dycore_dynamics_init, &
   & dycore_dynamics_prediction, &
   & dycore_dynamics_diagnostic, &
   & dycore_dynamics_diffusion, &
   & dycore_dynamics_end
—– Held and Suarez(1994)
use dycore_hs94forcing_mod, only: dycore_hs94forcing_init, &
   & dycore_hs94forcing , &
   & dycore_hs94forcing_end
—– 時間更新・タイムフィルターモジュール —–
use dycore_time_mod, only: dycore_time_init, dycore_time_progress, &
   & dycore_time_end, dycore_time_filter, &
   & StepInterval, OutputStep, &
   & CurrentLoop, CurrentTime, DelTime
   ! & dycore_time_filter
—– デバッグ・汎用ツール —–
use dc_trace, only: SetDebug, DbgMessage, BeginSub, EndSub
use dc_message,only: MessageNotify
use dc_string, only: toChar
1.7 NAMELIST
logical :: CalcDynamics = .true. !logical :: CalcDiffusion = .true. !logical :: CalcHS94forcing = .true. ! Held and Suarez(1994)
namelist /dycore_nml/ &
   & CalcDynamics , & !
   & CalcDiffusion , & !
```
—– 力学過程モジュール (スペクトルモデル用) —–

& CalcHS94forcing ! Held and Suarez(1994)